IBM Cloud Object Storage System<sup>™</sup> Version 3.14.12

Container Mode Credentials Management API Guide

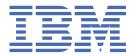

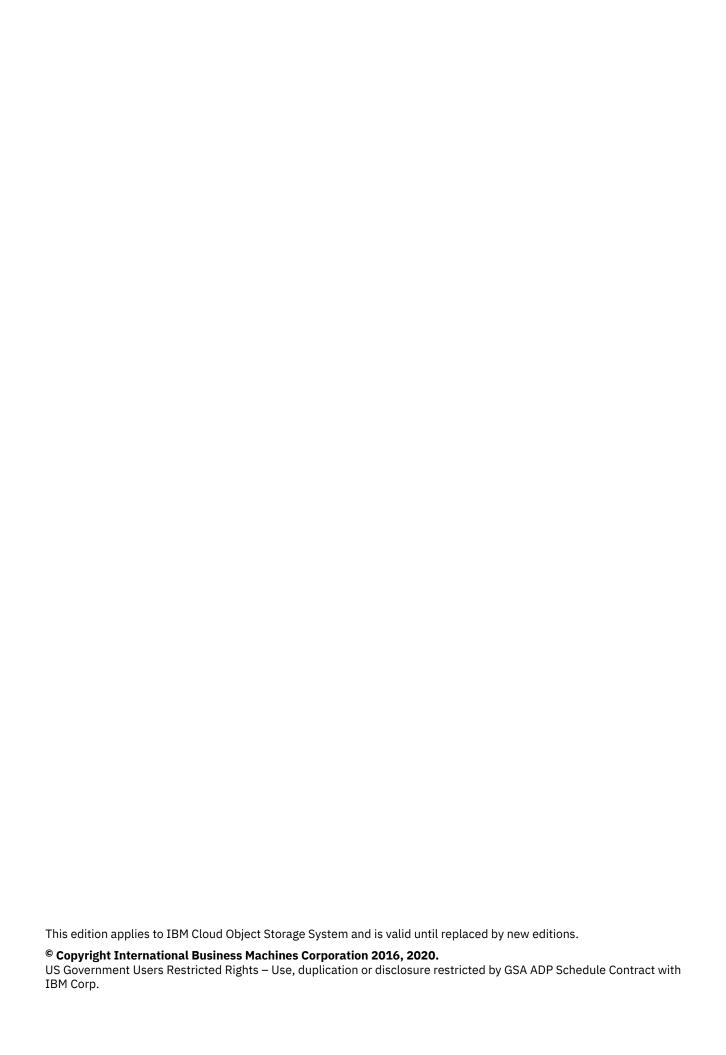

## **Contents**

| Chapter 1. Overview                           |     |
|-----------------------------------------------|-----|
| Roles and permissions                         |     |
| Interface details                             |     |
|                                               |     |
| Chapter 2. Create credential                  | 3   |
| Common request parameters                     |     |
| Common response parameters                    |     |
| Chapter 3. List credentials                   | 7   |
| Common request parameters                     |     |
| Common response parameters                    |     |
| Common response parameters                    |     |
| Chapter 4. Show credential details            | 11  |
| Common request parameters                     |     |
| Common response parameters                    |     |
| Chapter 5. Delete credential                  | 13  |
| Common request parameters                     |     |
| Common response parameters                    |     |
|                                               |     |
| Chapter 6. Update credential                  | 15  |
| Common request parameters                     |     |
| Common response parameters                    |     |
| Observant AMO sees less                       | 4.5 |
| Chapter 7. Method to generate AWS access keys | 17  |
| Notices                                       | 19  |
| Trademarks                                    |     |
| Homologation statement                        |     |

## **Chapter 1. Overview**

This specific section covers the interfaces relating to the management of access keys. While these interfaces are heavily influenced by the interface provided by AWS IAM and OpenStack Identity API's, they are not intended to replace these interfaces but complement them.

The Storage as a Service (STaaS) feature will deliver a base set of Service APIs that are intended for deployment, system management, and service operator usage.

This interface is based off of the Keystone credentials API.

#### Additional notes to be reviewed and considered for the implementation of the API:

- 1. In the absence of an external Keystone authentication server for end users, the project ID referenced throughout this document will be the storage account ID. This API continues to use project ID in order to remain faithful to the original Keystone credentials API, and to support future migration to Keystone.
- 2. The storage account ID used should be generated by the client creating the credentials with this API, to facilitate migration to Keystone server eventually
- 3. The credentials ID throughout this document is the AWS Key, including when the client making the requests with this API is generating the AWS Key

### **Roles and permissions**

As stated before, the Container Mode Credentials Management API is intended to be used by development operations, system management, and service operators. Therefore, the authenticated user that is leveraging this interface must be assigned a role that has been configured with permissions that allow for Container Mode Credentials Management API and access key management.

**Note:** Because the permission system within STaaS is under design, role guidance is provided in each section in order to help shape expectations for such design. This guidance will be removed at a later time.

#### Interface details

| Table 1. Command Summary |                                                                    |                                                                           |
|--------------------------|--------------------------------------------------------------------|---------------------------------------------------------------------------|
| Interface                | Command                                                            | Description                                                               |
| Create credential        | POST <accesser>:8338/<br/>credentials</accesser>                   | Create Access Key for a given user,<br>domain and project                 |
| List credentials         | GET <accesser>:8338/<br/>credentials</accesser>                    | Returns a list of all credentials or credentials for a user               |
| Show credential details  | GET <accesser>:8338/<br/>credentials/[credential id]</accesser>    | Returns information about a specific credential ID                        |
| Delete credential        | DELETE <accesser>:8338/<br/>credentials/[credential id]</accesser> | Deletes Access Key for a given user,<br>domain and project                |
| Update credential        | PATCH <accesser>:8338/<br/>credentials/[credential id]</accesser>  | Updates an existing credential for status of credential (Active/Inactive) |

## **Chapter 2. Create credential**

Create a new secret access key and corresponding access key ID for the specified user. The default status for new keys generated by the IBM Cloud Object Storage System $^{\text{\tiny M}}$  is Active.

If a "blob" is not sent in the request, then the system will generate keys for the request and send as part of the response. Note that if a "blob" is sent, it must contain an access key but is not required to have a secret key. In this case, the system will generate the secret and send this in the response along with the access key provided in the "blob".

See the following section for the recommended way of generating AWS keys in the case where this will be provided as part of "blob" in the request (for example, if the system is not expected to generate the AWS keys for the request, but is expected to store and use what is provided by the clients).

Impersonate permission is required in order to create a key when *project\_id* does not match the authenticated user.

### **Common request parameters**

| Table 2. Common re   | Table 2. Common request parameters |        |                                                                                                    |
|----------------------|------------------------------------|--------|----------------------------------------------------------------------------------------------------|
| Request<br>Parameter | Style                              | Туре   | Description                                                                                                    |
| credential           | body                               | Object | A credential object                                                                                                    |
| blob                 | body                               | String | Required: No (the system will generate keys if blob is not present)If "blob" is present, it must contain an access key but is not required to have a secret key. Only the secret key will be generated by the system in this case) |
| project_id           | body                               | String | The storage account ID.                                                                                                    |
| type                 | body                               | String | Required: Yes (ec2)                                                                                                    |
| subject_ibm_id       | body                               | String | Identity of the user/service within IAM.<br>Empty string will not be allowed and will<br>be rejected with a 400<br>Required: No                                                                                                    |

| Table 3. Common response parameters |      |             |                                   |
|-------------------------------------|------|-------------|-----------------------------------|
| Response Parameter Type Description |      | Description |                                   |
| credential                          | body | Object      | A credential object Required: Yes |

| Table 3. Common re    | Table 3. Common response parameters (continued) |        |                                                                                                    |
|-----------------------|-------------------------------------------------|--------|----------------------------------------------------------------------------------------------------|
| Response<br>Parameter | Style                                           | Туре   | Description                                                                                                    |
| blob                  | body                                            | String | The credential itself, as a serialized blob  "blob": {     "access": " <access key="">",     "secret": "<secret key="">",     "status": "<active inactive="">"     }</active></secret></access> |
|                       |                                                 |        | Required: Yes (if the system generates, the status will be Active by default)                                                                                                    |
| project_id            | body                                            | String | The storage account ID. Required: Yes                                                                                                    |
| type                  | body                                            | String | Required: Yes (ec2)                                                                                                    |
| subject_ibm_id        | body                                            | String | Identity of the user/service within IAM.  Required: No. Only present if  subject_ibm_id was included in the  request.                                                                           |
| id                    | body                                            | String | This will be the Access Key<br>Required: Yes                                                                                                    |

| Table 4. HTTP response codes |                                                                                             |
|------------------------------|---------------------------------------------------------------------------------------------|
| HTTP Response Code           | Description                                                                                 |
| 201 Created                  | Request is successful                                                                       |
| 400 Bad Request              | Request does not comply with specification                                                  |
| 401 Unauthorized             | The provided token is not valid or cannot be verified                                       |
| 403 Forbidden                | The provided token although valid, does not provide appropriate permissions to the user     |
| 404 Not Found                | No such user or storage account exists                                                      |
| 405 Method Not Allowed       | Although the user may be valid, the user does not have privileges to access storage account |
| 409 Conflict                 | The user has reached maximum number of keys that can be generated for the user              |
| 503 Service Unavailable      | The credential API service is currently unavailable                                         |

| Table 5. Role Guidance          |                                                           |  |
|---------------------------------|-----------------------------------------------------------|--|
| Role Guidance                   | Description                                               |  |
| Key Management Admin Permission | Generic permission to allow a admin to manage access keys |  |
| Key Management User Permission  | Generic permission to allow a user to manage access keys  |  |

```
Request
POST <accesser>:8338/credentials/
£
       "credential": {
    "project_id": "731fc6f265cd486d900f16e84c5cb594",
    "type": "ec2",
    "subject_ibm_id": "IBMid-61KR43CAFF",
    "user_id": "bb5476fd12884539b41d5a88f838d773"
      }
}
Response
HTTP/1.1 201 CREATED
Content-Length: 342
Content-Type: application/json; charset=utf-8
X-Trans-Id: tx8ea13a3a835544d8bebf1-0056eb522a
Date: Fri, 18 Mar 2016 00:56:10 GMT
X-Timestamp: 1458262564.22774
       },
"project_id": "731fc6f265cd486d900f16e84c5cb594",
"type": "ec2",
"subject_ibm_id": "IBMid-61KR43CAFF",
"id": "7da79ff0aa364e1396f067e352b9b79a"
      3
3
```

## **Chapter 3. List credentials**

Lists all secret access keys and corresponding access key IDs for the specified user and storage account name.

Query parameters successively filter a request:

- No parameter: Keys for the authenticated user will be returned
- Project only: All root account keys for that project will be returned

Impersonate permission is required in order to list a key when *project\_id* (storage account ID) does not match the authenticated user.

## **Common request parameters**

| Table 6. Common request parameters |                                                                                                    |         |                                                                                                    |
|------------------------------------|----------------------------------------------------------------------------------------------------|---------|----------------------------------------------------------------------------------------------------|
| Request<br>Parameter               | Style                                                                                              | Туре    | Description                                                                                                    |
| Common Request Pa<br>Headers       | Common Request Parameters : See Storage Account Management API Common Request and Response Headers |         |                                                                                                    |
| project_id                         | query (within URI) String The storage account ID.                                                  |         |                                                                                                    |
| limit<br>(Optional)                | query (within URI)                                                                                 | Integer | For an integer value n, limits the number of results to n. Maximum limit is 1000 and the default limit is 1000 if none is provided. |
| marker(Optiona<br>1)               | query (within URI)                                                                                 | String  | For a string value x, returns account names that are greater than the marker value.                                                 |
| end_marker<br>(Optional)           | query (within URI)                                                                                 | String  | For a string value x, returns account names that are less than the marker value.                                                    |

| Table 7. Common response parameters |       |        |                                                              |
|-------------------------------------|-------|--------|--------------------------------------------------------------|
| Response<br>Parameter               | Style | Туре   | Description                                                  |
| credentials                         | body  | List   | A credential object list                                     |
| blob                                | body  | String | The credential itself, as a serialized blob<br>Required: Yes |
| project_id                          | body  | String | The storage account ID. Required: Yes                        |
| type                                | body  | String | Required: Yes (ec2)                                          |

| Table 7. Common response parameters (continued) |       |        |                                                                                                    |
|-------------------------------------------------|-------|--------|----------------------------------------------------------------------------------------------------|
| Response<br>Parameter                           | Style | Туре   | Description                                                                                                    |
| subject_ibm_id                                  | body  | String | Identity of the user/service within IAM.  Required: No. Only present if  subject_ibm_id was configured for this access key. |
| id                                              | body  | String | This will be the Access Key<br>Required: Yes                                                                                |

| Table 8. HTTP response codes |                                                                                              |  |
|------------------------------|----------------------------------------------------------------------------------------------|--|
| HTTP Response Code           | Description                                                                                  |  |
| 200 OK                       | The specified user or storage account exists.                                                |  |
| 400 Bad Request              | Request does not comply with specification.                                                  |  |
| 401 Unauthorized             | The provided token is not valid or cannot be verified.                                       |  |
| 403 Forbidden                | The provided token although valid, does not provide appropriate permissions to the user.     |  |
| 404 Not Found                | The specified user or storage account does not exist.                                        |  |
| 405 Method Not Allowed       | Although the user may be valid, the user does not have privileges to access storage account. |  |
| 503 Service Unavailable      | The credential API service is currently unavailable.                                         |  |

| Table 9. Role Guidance          |                                                          |  |
|---------------------------------|----------------------------------------------------------|--|
| Role Guidance                   | Description                                              |  |
| Key Listing Admin<br>Permission | Generic permission to allow an admin to list access keys |  |
| Key Listing User<br>Permission  | Generic permission to allow a user to list access keys   |  |

```
"project_id": "6e01855f345f4c59812999b5e459137d",
"type": "ec2",
"subject_ibm_id": "IBMid-61KR43CAFF",
"id": "a42a27755ce6442596b049bd7dd8a563"
                  },
"project_id": "1a1d14690f3c4ec5bf5f321c5fde3c16",
"type": "ec2",
"id": "7da79ff0aa364e1396f067e352b9b79a"
     ]
}
```

## **Chapter 4. Show credential details**

Lists secret access key and corresponding access key ID for the specified credential identity. Can be disabled globally on a system (honors Manager UI settings disallowing showing secret access keys after initial creation).

Impersonate permission is required in order to show a secret key when *project\_id* (storage account ID) does not match the authenticated user.

### **Common request parameters**

| Table 10. Request Parameter                                                                        |     |        |                           |
|----------------------------------------------------------------------------------------------------|-----|--------|---------------------------|
| Request Parameter Type Description                                                                 |     |        |                           |
| Common Request Parameters : See Storage Account Management API Common Request and Response Headers |     |        |                           |
| id                                                                                                 | URI | String | The id for the credential |

| Table 11. Response    | Table 11. Response Parameter |        |                                                                                                    |  |  |
|-----------------------|------------------------------|--------|----------------------------------------------------------------------------------------------------|--|--|
| Response<br>Parameter | Style                        | Туре   | Description                                                                                                    |  |  |
| credential            | body                         | Object | A credential object                                                                                                    |  |  |
| blob                  | body                         | String | The credential itself, as a serialized blob<br>Required: Yes                                                                 |  |  |
| project_id            | body                         | String | The storage account ID. Required: Yes                                                                                        |  |  |
| type                  | body                         | String | Required: Yes (ec2)                                                                                                    |  |  |
| subject_ibm_id        | body                         | String | Identity of the user/service within IAM.  Required: No. Only present if  subject_ibm_id was configured for  this access key. |  |  |
| id                    | body                         | String | This will be the Access Key<br>Required: Yes                                                                                 |  |  |

| Table 12. HTTP response code |                                                       |  |
|------------------------------|-------------------------------------------------------|--|
| HTTP Response Code           | Description                                           |  |
| 200 OK                       | Request was successful                                |  |
| 400 Bad Request              | Request does not comply with specification            |  |
| 401 Unauthorized             | The provided token is not valid or cannot be verified |  |

| Table 12. HTTP response code (continued) |                                                                                             |  |
|------------------------------------------|---------------------------------------------------------------------------------------------|--|
| HTTP Response Code Description           |                                                                                             |  |
| 403 Forbidden                            | The provided token although valid, does not provide appropriate permissions to the user     |  |
| 404 Not Found                            | No such user or storage account exists                                                      |  |
| 405 Method Not Allowed                   | Although the user may be valid, the user does not have privileges to access storage account |  |
| 503 Service Unavailable                  | The credential API service is currently unavailable                                         |  |

| Table 13. Role Guidance         |                                                          |  |
|---------------------------------|----------------------------------------------------------|--|
| Role Guidance Description       |                                                          |  |
| Key Listing Admin<br>Permission | Generic permission to allow an admin to list access keys |  |
| Key Listing User<br>Permission  | Generic permission to allow a user to list access keys   |  |

## **Chapter 5. Delete credential**

Delete the specified credential identity.

Impersonate permission is required in order to show a secret key when *project\_id* (storage account ID) does not match the authenticated user.

### **Common request parameters**

| Table 14. Request Parameter                                                                    |     |        |                           |  |
|------------------------------------------------------------------------------------------------|-----|--------|---------------------------|--|
| Request Parameter Style Type Description                                                       |     |        |                           |  |
| Common request headers: See Storage Account Management API Common Request and Response Headers |     |        |                           |  |
| id                                                                                             | URI | String | The id for the credential |  |

## **Common response parameters**

| Table 15. Response Parameter |       |      |             |
|------------------------------|-------|------|-------------|
| Response Parameter           | Style | Туре | Description |
| None                         |       |      |             |

| Table 16. HTTP Response Code |                                                                                             |
|------------------------------|---------------------------------------------------------------------------------------------|
| HTTP Response Code           | Description                                                                                 |
| 204 No Content               | Successful request                                                                          |
| 400 Bad Request              | Request does not comply with specification                                                  |
| 401 Unauthorized             | The provided token is not valid or cannot be verified                                       |
| 403 Forbidden                | The provided token although valid, does not provide appropriate permissions to the user     |
| 404 Not Found                | No such user or storage account exists                                                      |
| 405 Method Not Allowed       | Although the user may be valid, the user does not have privileges to access storage account |
| 503 Service Unavailable      | The credential API service is currently unavailable                                         |

| Table 17. Role Guidance                                                                    |                                                          |  |
|--------------------------------------------------------------------------------------------|----------------------------------------------------------|--|
| Role Guidance Description                                                                  |                                                          |  |
| Key Management Admin Generic permission to allow an admin to manage access keys Permission |                                                          |  |
| Key Management User<br>Permission                                                          | Generic permission to allow a user to manage access keys |  |

| Request |   |  |
|---------|---|--|
|         | _ |  |

DELETE <accesser>:8338/credentials/a42a27755ce6442596b049bd7dd8a563 Response

HTTP/1.1 204 OK Content-Length: 0

Accept-Ranges: bytes
Content-Type: application/json; charset=utf-8
X-Timestamp: 1458262564.22774
X-Trans-Id: tx8ea13a3a835544d8bebf1-0056eb522a

This operation does not send a request body and does not return a response body

## Chapter 6. Update credential

Update the status of a specified credential as requested for the credential. Impersonate permission is required in order to show a secret key when *project\_id* (storage account ID) does not match the authenticated user.

## **Common request parameters**

| Table 18. Request Parameters                                                                       |       |        |                                                              |  |
|----------------------------------------------------------------------------------------------------|-------|--------|--------------------------------------------------------------|--|
| Request<br>Parameter                                                                               | Style | Туре   | Description                                                  |  |
| Common Request Parameters : See Storage Account Management API Common Request and Response Headers |       |        |                                                              |  |
| credential                                                                                         | body  | Object | A credential object                                          |  |
| blob                                                                                               | body  | String | The credential itself, as a serialized blob<br>Required: Yes |  |
| project_id                                                                                         | body  | String | The storage account ID. Required: Yes                        |  |
| type                                                                                               | body  | String | Required: Yes (ec2)                                          |  |

| Table 19. Response Parameters |       |        |                                                                                                    |  |
|-------------------------------|-------|--------|----------------------------------------------------------------------------------------------------|--|
| Response<br>Parameter         | Style | Туре   | Description                                                                                                    |  |
| credential                    | body  | Object | A credential object                                                                                                    |  |
| blob                          | body  | String | The credential itself, as a serialized blob<br>Required: Yes                                                               |  |
| project_id                    | body  | String | The storage account ID Required: Yes                                                                                       |  |
| type                          | body  | String | Required: Yes (ec2)                                                                                                    |  |
| subject_ibm_id                | body  | String | Identity of the user/service within IAM.  Required: No. Only present if  subject_ibm_id was configured for this access key |  |
| id                            | body  | String | The Access Key Required: Yes, only if being requested on behalf of another user                                            |  |

| Table 20. HTTP Response Code |                                                                                             |  |  |  |
|------------------------------|---------------------------------------------------------------------------------------------|--|--|--|
| HTTP Response Code           | Description                                                                                 |  |  |  |
| 200 OK                       | Success request                                                                             |  |  |  |
| 400 Bad Request              | Request does not comply with specification                                                  |  |  |  |
| 401 Unauthorized             | The provided token is not valid or cannot be verified                                       |  |  |  |
| 403 Forbidden                | The provided token although valid, does not provide appropriate permissions to the user     |  |  |  |
| 404 Not Found                | No such user or storage account exists                                                      |  |  |  |
| 405 Method Not Allowed       | Although the user may be valid, the user does not have privileges to access storage account |  |  |  |
| 503 Service Unavailable      | The credential API service is currently unavailable                                         |  |  |  |

| Table 21. Role Guidance   |                                                          |  |
|---------------------------|----------------------------------------------------------|--|
| Role Guidance             | Description                                              |  |
| Key Management Permission | Generic permission to allow a user to manage access keys |  |

```
Request
PATCH <accesser>:8338/credentials/181920
Content-Length: 263
Accept-Ranges: bytes
Content-Type: application/json; charset=utf-8
X-Timestamp: 1458262564.22774
X-Trans-Id: tx8ea13a3a835544d8bebf1-0056eb522a
    },
"project_id": "731fc6f265cd486d900f16e84c5cb594",
"type": "ec2",
""" "hb5476fd12884539b41d5a88f838d773"
    }
3
Response
HTTP/1.1 200 OK
Content-Length: 341
Accept-Ranges: bytes
Content-Type: application/json; charset=utf-8
X-Timestamp: 1458262564.22774
X-Trans-Id: tx8ea13a3a835544d8bebf1-0056eb522a
    "id": "a42a27755ce6442596b049bd7dd8a563"
    }
3
```

## Chapter 7. Method to generate AWS access keys

The recommended method to generate AWS Access Keys.

The generated AWS Access Keys provided to the system should be randomly generated alphanumeric strings of 20 and 40 characters. The **secretAccessKey** one should use a **SecureRandom** whereas the **accessKeyId** should use a normal Random.

The Access Key ID should be globally unique, since this will be used as the credential ID by the system

#### **Code Sample**

## **Notices**

This information was developed for products and services offered in the US. This material might be available from IBM® in other languages. However, you may be required to own a copy of the product or product version in that language in order to access it.

IBM may not offer the products, services, or features discussed in this document in other countries. Consult your local IBM representative for information on the products and services currently available in your area. Any reference to an IBM product, program, or service is not intended to state or imply that only that IBM product, program, or service may be used. Any functionally equivalent product, program, or service that does not infringe any IBM intellectual property right may be used instead. However, it is the user's responsibility to evaluate and verify the operation of any non-IBM product, program, or service.

IBM may have patents or pending patent applications covering subject matter described in this document. The furnishing of this document does not grant you any license to these patents. You can send license inquiries, in writing, to:

IBM Director of Licensing IBM Corporation North Castle Drive Armonk, NY 10504-1785 U.S.A.

For license inquiries regarding double-byte character set (DBCS) information, contact the IBM Intellectual Property Department in your country or send inquiries, in writing, to:

Intellectual Property Licensing Legal and Intellectual Property Law IBM Japan, Ltd. 19-21, Nihonbashi-Hakozakicho, Chuo-ku Tokyo 103-8510, Japan

INTERNATIONAL BUSINESS MACHINES CORPORATION PROVIDES THIS PUBLICATION "AS IS" WITHOUT WARRANTY OF ANY KIND, EITHER EXPRESS OR IMPLIED, INCLUDING, BUT NOT LIMITED TO, THE IMPLIED WARRANTIES OF NON-INFRINGEMENT, MERCHANTABILITY OR FITNESS FOR A PARTICULAR PURPOSE. Some jurisdictions do not allow disclaimer of express or implied warranties in certain transactions, therefore, this statement may not apply to you.

This information could include technical inaccuracies or typographical errors. Changes are periodically made to the information herein; these changes will be incorporated in new editions of the publication. IBM may make improvements and/or changes in the product(s) and/or the program(s) described in this publication at any time without notice.

Any references in this information to non-IBM websites are provided for convenience only and do not in any manner serve as an endorsement of those websites. The materials at those websites are not part of the materials for this IBM product and use of those websites is at your own risk.

IBM may use or distribute any of the information you provide in any way it believes appropriate without incurring any obligation to you.

Licensees of this program who wish to have information about it for the purpose of enabling: (i) the exchange of information between independently created programs and other programs (including this one) and (ii) the mutual use of the information which has been exchanged, should contact:

IBM Director of Licensing IBM Corporation North Castle Drive, MD-NC119 Armonk, NY 10504-1785 Such information may be available, subject to appropriate terms and conditions, including in some cases, payment of a fee.

The licensed program described in this document and all licensed material available for it are provided by IBM under terms of the IBM Customer Agreement, IBM International Program License Agreement or any equivalent agreement between us.

The performance data discussed herein is presented as derived under specific operating conditions. Actual results may vary.

Information concerning non-IBM products was obtained from the suppliers of those products, their published announcements or other publicly available sources. IBM has not tested those products and cannot confirm the accuracy of performance, compatibility or any other claims related to non-IBM products. Questions on the capabilities of non-IBM products should be addressed to the suppliers of those products.

Statements regarding IBM's future direction or intent are subject to change or withdrawal without notice, and represent goals and objectives only.

All IBM prices shown are IBM's suggested retail prices, are current and are subject to change without notice. Dealer prices may vary.

This information is for planning purposes only. The information herein is subject to change before the products described become available.

This information contains examples of data and reports used in daily business operations. To illustrate them as completely as possible, the examples include the names of individuals, companies, brands, and products. All of these names are fictitious and any similarity to the names and addresses used by an actual business enterprise is entirely coincidental.

#### COPYRIGHT LICENSE:

This information contains sample application programs in source language, which illustrate programming techniques on various operating platforms. You may copy, modify, and distribute these sample programs in any form without payment to IBM, for the purposes of developing, using, marketing or distributing application programs conforming to the application programming interface for the operating platform for which the sample programs are written. These examples have not been thoroughly tested under all conditions. IBM, therefore, cannot guarantee or imply reliability, serviceability, or function of these programs. The sample programs are provided "AS IS", without warranty of any kind. IBM shall not be liable for any damages arising out of your use of the sample programs.

If you are viewing this information softcopy, the photographs and color illustrations may not appear.

#### **Trademarks**

IBM, the IBM logo, and ibm.com® are trademarks or registered trademarks of International Business Machines Corp., registered in many jurisdictions worldwide. Other product and service names might be trademarks of IBM or other companies. A current list of IBM trademarks is available on the web at Copyright and trademark information at www.ibm.com/legal/copytrade.shtml.

Accesser®, Cleversafe®, ClevOS™, Dispersed Storage®, dsNet®, IBM Cloud Object Storage Accesser®, IBM Cloud Object Storage Dedicated™, IBM Cloud Object Storage Insight™, IBM Cloud Object Storage Manager™, IBM Cloud Object Storage Slicestor®, IBM Cloud Object Storage Standard™, IBM Cloud Object Storage System™, IBM Cloud Object Storage Vault™, SecureSlice™, and Slicestor® are trademarks or registered trademarks of Cleversafe, an IBM Company and/or International Business Machines Corp.

Other product and service names might be trademarks of IBM or other companies.

## **Homologation statement**

This product may not be certified in your country for connection by any means whatsoever to interfaces of public telecommunications networks. Further certification may be required by law prior to making any such connection. Contact an IBM representative or reseller for any questions.

#